Userfriendly demand side management for smart grid networks. In: Proceedings of int. conf. inf. netw.; 2014. p. 481–485.

[9] Jamnani J. G., Pandya M. Coordination of SVC and TCSC for management of power flow by particle swarm optimization //Energy Procedia. – 2019. – Т. 156. – С. 321-326.

[10] Palizban O, Kauhaniemi K, Guerrero JM. Microgrids in active network management – Part I: hierarchical control, energy storage, virtual power plants, and market participation. Renew Sustain Energy Rev 2014; 36:428–39.

[11] Е. Г. Михалкова, Е.К. Кенесов, О.Д. Баймаханов. Определение эффективности расстановки компенсирующих устройств для оптимизации работы участка электрических сетей 6/0,4 кВ // Вестник Алматинского университета энергетики и связи № 1(56). 2022.

**УДК 620.9**

# **ИМИТАЦИОННОЕ МОДЕЛИРОВАНИЕ В ТЕХНИЧЕСКОМ ОБСЛУЖИВАНИИ ВЕТРЯНЫХ ЭЛЕКТРОСТАНЦИЙ**

Д.И. Семин, Р.Р. Гибадуллин, В.А. Гаврилов Казанский государственный энергетический университет *[piligrim.10@inbox.ru,](mailto:piligrim.10@inbox.ru) [gibadullin.rr90@mail.ru,](mailto:gibadullin.rr90@mail.ru) [2s19gavr@gmail.com](mailto:2s19gavr@gmail.com)*

*Аннотация. Вопрос цифровизации и автоматизации в настоящее время актуален в любых сферах жизнедеятельности человека. Вне всяких сомнений, эта тема актуальна и для энергетики. Потдверждение этому можно найти как в исследованиях международных компаний, так и в государственных документах. Например, в Энергетической стратегии РФ до 2035 года среди прочих задач явно обозначены и задачи по цифровизации и автоматизации. А согласно исследованиям IDC, международной исследовательской компании в сфере информационных технологий и телекоммуникаций, к 2023 году ожидается четырехкратный по сравнению с 2018 годом рост спроса на цифровую трансформацию промышленности. Это так же подтверждают и исследования НИУ ВШЭ.*

*Одним из главных трендов цифровизации в промышленности является технология цифрового двойника предприятия. Данная технология уже внедряется крупными компаниями. Так, например, «Газпромнефть» приступил к созданию цифровой интегрированной модели восточного участка Оренбургского нефтегазоконденсатного месторождения, «Роснефть» так же запустила работы по цифровому месторождению в Башкирии с целью повышения количества дистанционно управляемых объектов на 60% и повышения на 5% энергоэффективности процессов добычи нефти.*

*Само понятие «цифровой двойник» многогранно и имеет множество вариаций. Некоторые российские и зарубежные авторы утверждают, что для чтобы программный продукт стал цифровым двойником, необходимо, чтобы он имел реальную связь со своим физическим объектом. Другая часть авторов считает, что под определение «Цифрового двойника» попадают и чисто виртуальные продукты, имитирующие реальный физический продукт. В статье приведен сравнительный анализ программных продуктов, позволяющих создавать имитационные модели производств и промышленных предприятия и приведен подход к созданию простой* 

*имитационной модели ветряной электростанции для ее технического обслуживания с помощью программного продукта «AnyLogic».*

*Ключевые слова: имитационное моделирование, цифровой двойник, автоматизация, возобновляемые источники энергии, ветряные электростанции.*

# **SIMULATION MODELLING IN THE WIND POWER PLANTS MAINTENANCE**

D.I. Semin, R.R. Gybadullin, V.A. Gavrilov Kazan State Power Engineering University *[piligrim.10@inbox.ru,](mailto:piligrim.10@inbox.ru) [gibadullin.rr90@mail.ru,](mailto:gibadullin.rr90@mail.ru) [2s19gavr@gmail.com](mailto:2s19gavr@gmail.com)*

*Annotation. The issue of digitalization and automation is currently relevant in all spheres of human life. Without a doubt, this topic is also relevant for the energy sector. Confirmation of this can be found both in studies of international companies and in government documents. For example, in the Energy Strategy of the Russian Federation until 2035, among other tasks, the tasks of digitalization and automation are clearly indicated. And according to research by IDC, an international research company in the field of information technology and telecommunications, by 2023, demand for digital transformation of the industry is expected to quadruple compared to 2018. This is also confirmed by the studies of the National Research University Higher School of Economics.*

*One of the main digitalization trends in the industry is the technology of the digital twin of the enterprise. This technology is already being implemented by large companies. So, for example, Gazprom Neft started to create a digital integrated model of the eastern section of the Orenburg oil and gas condensate field, Rosneft also launched work on a digital field in Bashkiria in order to increase the number of remotely controlled facilities by 60% and increase the energy efficiency of oil production processes by 5%.*

*The very concept of "digital twin" is multifaceted and has many variations. Some Russian and foreign authors argue that in order for a software product to become a digital twin, it must have a real connection with its physical object. Another part of the authors believes that purely virtual products imitating a real physical product also fall under the definition of "Digital Twin". The article provides a comparative analysis of software products that allow creating simulation models of industries and industrial enterprises and provides an approach to creating a simple simulation model of a wind farm for its maintenance using the AnyLogic software product.*

*Key words: simulation, digital twin, automation, renewable energy sources, wind farms.*

# **Применяются общенаучные методы исследования Введение**

В эксплуатации оборудования важен мониторинг его технического состояния. В настоящее время существует три стратегии технического обслуживания:

1. Обслуживание по событию. Этот вид обслуживания возможен и применяется только при условии низкой себестоимости ремонта, а так же при условии, что перерыв в работе оборудования не повлечет за собой существенного брака производимой продукции или простоя.

2. Планово-предупредительный ремонт, он же – обслуживание по регламенту. Сейчас это самый распространенный вид ТО.

3. Обслуживание по состоянию. Это самый передовой перспективный вид обслуживания. Отказы оборудования и вытекающие из этого последствия предотвращаются до того, как они произойдут. Это достигается путем непрерывного или периодического контроля параметров оборудования с целью выявления предотказных состояний. Главным плюсом этого метода обслуживания является продление жизненного цикла оборудования, меньшие затраты на ремонт в сравнении с ремонтом уже отказавшего оборудования.

В техническом обслуживании оборудования большую роль играет прогнозирование состояния этого оборудования. Технология «Цифрового двойника» отлично справляется с этой задачей. При наибольшей своей интеграции в производство программный продукт соединен с реальным объектом посредством датчиков, что дает возможность не только мониторинга технического состояния в режиме реального времени, но и большие возможности для прогнозирования и управления реальным объектом [1].

Для реализации имитационной модели технического обслуживания ветряной электростанции можно остановиться и на самом нижнем уровне интеграции технологии – когда существует модель, не соединенная с реальным объектом. И даже этот выбор даст хороший результат в виде инструмента для прогнозирования технического состояния оборудования [2].

Для реализации цифровой модели производства не подходят аналитические методы моделирования, как, например, моделирование в Microsoft Excel, несмотря на большой функционал этого программного продукта, потому что в системе, использующей описание объекта только лишь формулами, любое изменение системы может привести к непригодности модели.

В то же время имеются динамические системы, которым свойственны неочевидные зависимости переменных, большое количество параметров и нелинейность поведения. Для решения таких задач применяется имитационное моделирование [3].

## **Основная часть**

Существует множество программных продуктов для имитационного моделирования. На основе исследований и сравнений, было выделено несколько таких программ и проведено их сравнение по функционал.

Как видно из таблицы 1, удобных инструментов для создания имитационных моделей много. Здесь были перечислены лишь самые удобные и подходящие под нужды производства. Все эти программные продукты совместимы с MS Excel, с помощью которого можно контролировать параметры модели [4].

Таблица 1

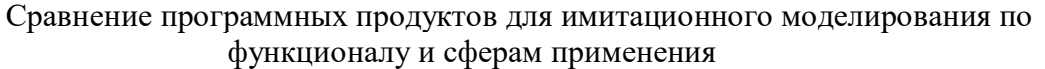

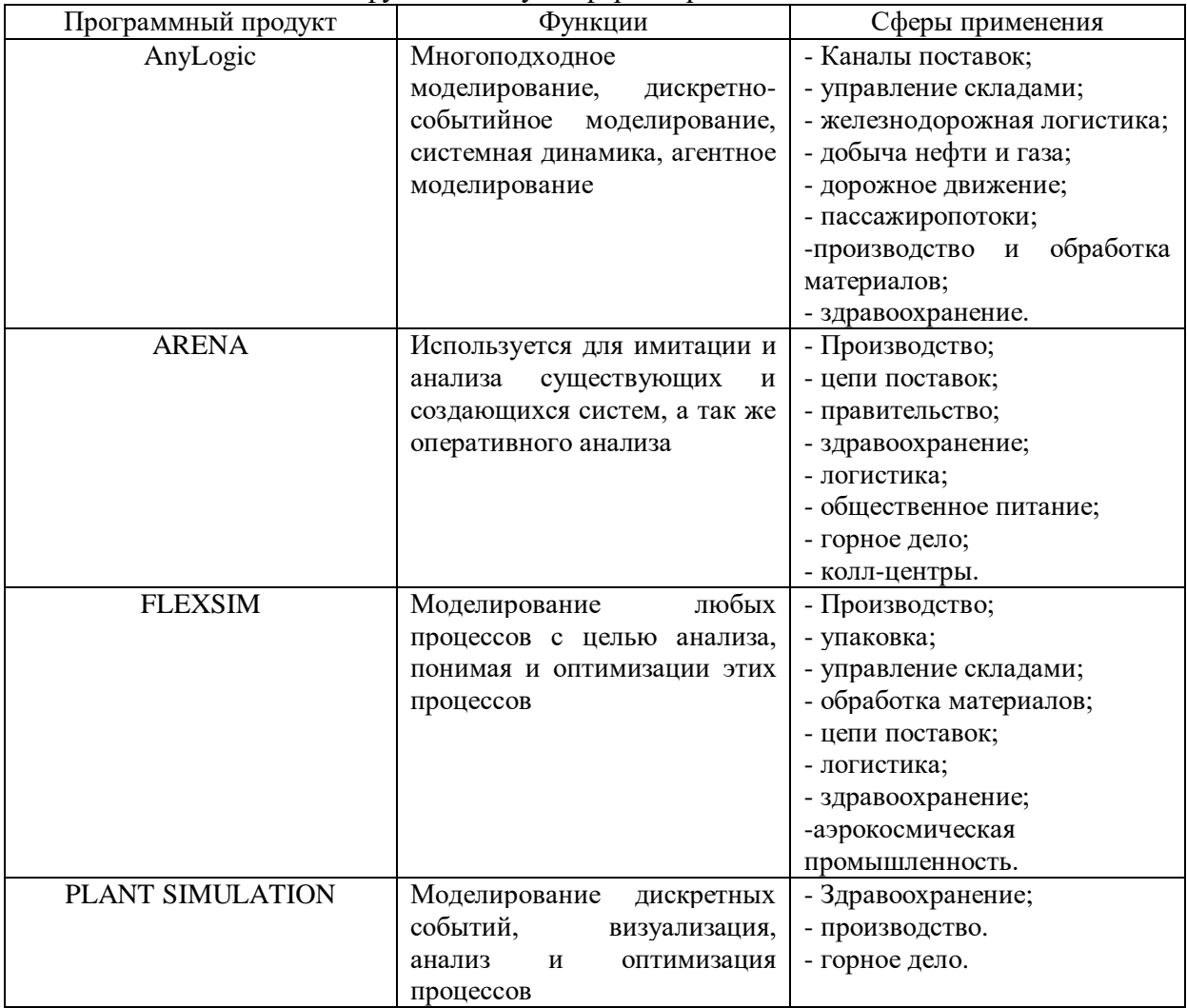

В ходе сравнения было выбрано программное обеспечение "AnyLogic", потому что оно имеет ряд преимуществ перед остальными, такие как: наличие бесплатной версии для обучения, совместимость с основными ОС, понятность в освоении, наличие языка визуального программирования [5].

Кроме того, AnyLogic поддерживает все три метода имитационного моделирования:

- системная динамика;

- дискретно-событийное моделирование;

- агентное моделирование.

А так же комбинацию этих методов.

Для создания имитационной модели технического обслуживания ветряной электростанции был выбран метод агентного моделирования, потому что это позволяет легче сориентироваться на начальном этапе моделирования, когда не ясна четкая схема процессов, но известно, как должны действовать отдельные элементы системы. Создание модели

начинается с идентификации моделируемых объектов (агентнов) и задания их поведения [6].

В разрабатываемой имитационной модели ветряная электростанция представлена десятью ветряными установками, расположенными в пространстве и одновременно работающими. Все они требуют техобслуживания, поэтому на начальном этапе было задано поведение ветряных турбин. На рисунке 1 показан интерфейс программы [7].

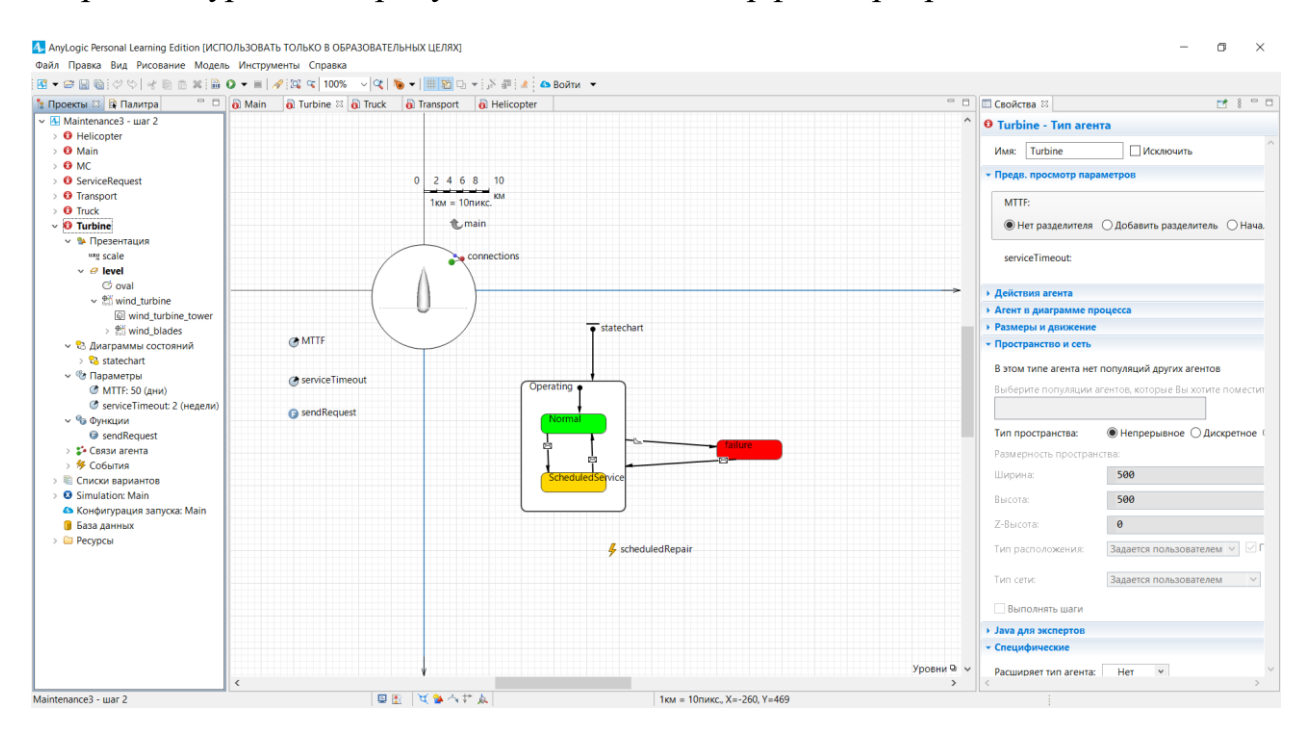

Рис. 1. Задание поведения ветряных турбин

В данной модели турбины имеют 3 состояния: нормальное, требующее планового техобслуживания, состояние поломки.

После задания поведения турбин, необходимо решить задачу проведения технического обслуживания. Учебное пособие по AnyLogic предлагает сделать это, создав сервисный центр, который будет принимать заявки от турбин при изменении их состояния, и решать, какой вид технического обслуживания осуществлять в данный момент. При поломке необходим срочный ремонт для обеспечения бесперебойного электроснабжения, поэтому предлагается создать агента, быстро реагирующего на поломку [8]. Для запланированного техобслуживания – агента, который будет направляться к турбине по истечению таймера. На рисунке 2 показан процесс задания поведения «транспорта», выполняющего роль технического обслуживания.

Поведение агентов, отвечающих за техническое обслуживание ветряных турбин задано с помощью диаграмм состояний. Это состояния, соединенные переходами. Переходы работают в результате заданных условий. Так, например, в создаваемой модели транспорт находится в сервисном центре на старте работы модели. Затем при получении

сообщения от турбины о запланированном ремонте или поломке к турбине отправляется агент, ответственный за техобслуживание [9]. По прибытии происходит «обслуживание» в течение заданного времени, после чего агент отправляется обратно в центр.

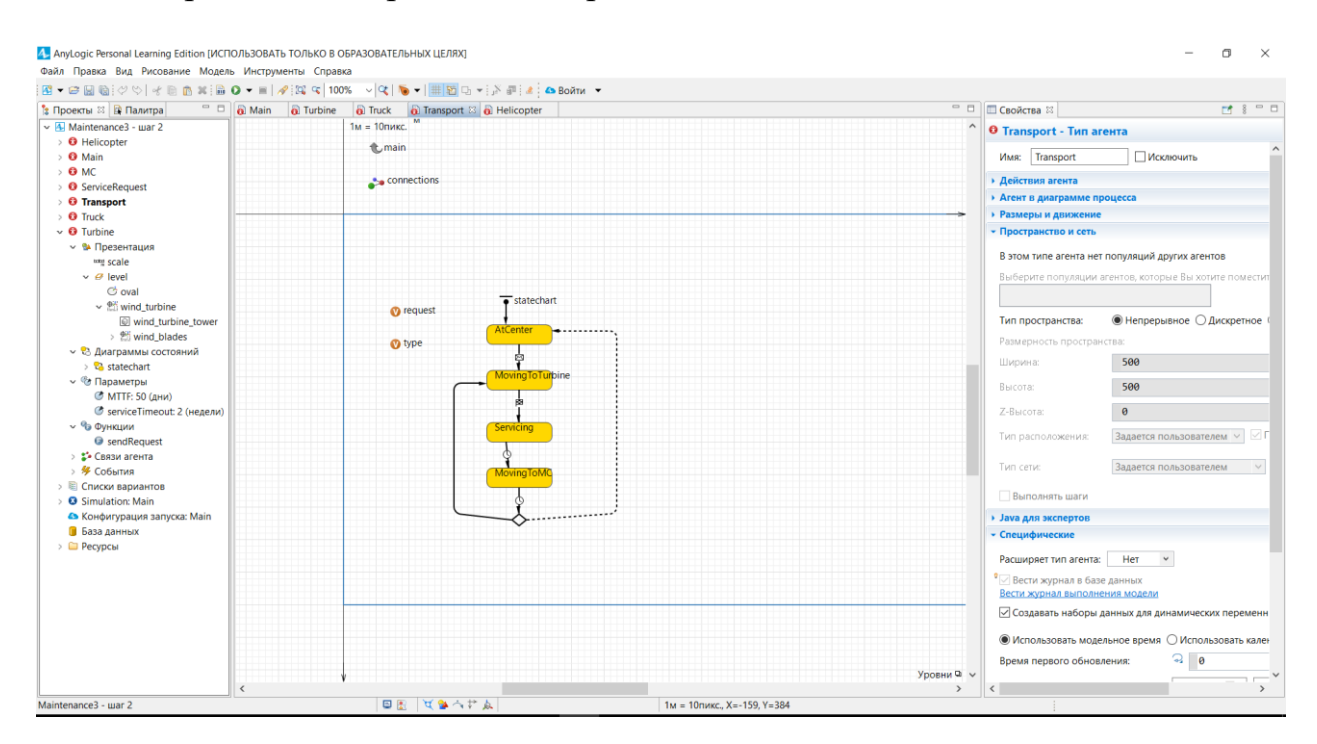

Рис. 2. Задание поведения транспорта

В итоге, в ходе работы была разработана простая имитационная модель технического обслуживания ветряной электростанции. Пока ее возможности не широки, однако в дальнейшем планируется развить их. На начальном этапе имеется десять ветряных турбин, работающих в нормальном режиме, они отмечены зеленым цветом. С течением времени их состояние может меняться на требующее планового техобслуживания или срочной починки – желтый и красный цвета (рис. 3) и (рис. 4) соответственно.

Как видно из рисунков, программа пока что регистрирует время работы системы и все события в отдельном окне справа. Можно так же проследить за состоянием любого из агента, нажав на него.

#### **Обсуждение**

Помимо представленных возможностей, с помощью выбранного программного продукта возможно осуществить следующие задачи:

1. Задание больших вариаций технического обслуживания и условий для него;

2. создание для итоговой модели 3D анимацию;

3. задание независимых свойства и поведения для каждого типа агентов;

4. учет типа запчастей для ремонта турбин и их стоимость;

5. вывод получаемых данных не в окно программы, а в таблицы MS Excel для их удобной обработки и анализа;

6. прогнозирование состояния турбин.

При изменении уровня абстракции, можно добавить больше деталей и создавать не только модель всей электростанции, но и модель отдельной турбины [10]. AnyLogic позволяет пересматривать уровни абстракции в процессе разработки. Возможность комбинировать методы моделирования позволит взять необходимые возможности из разных методов. Есть возможность задавать свои данные для поведения модели из MS Excel.

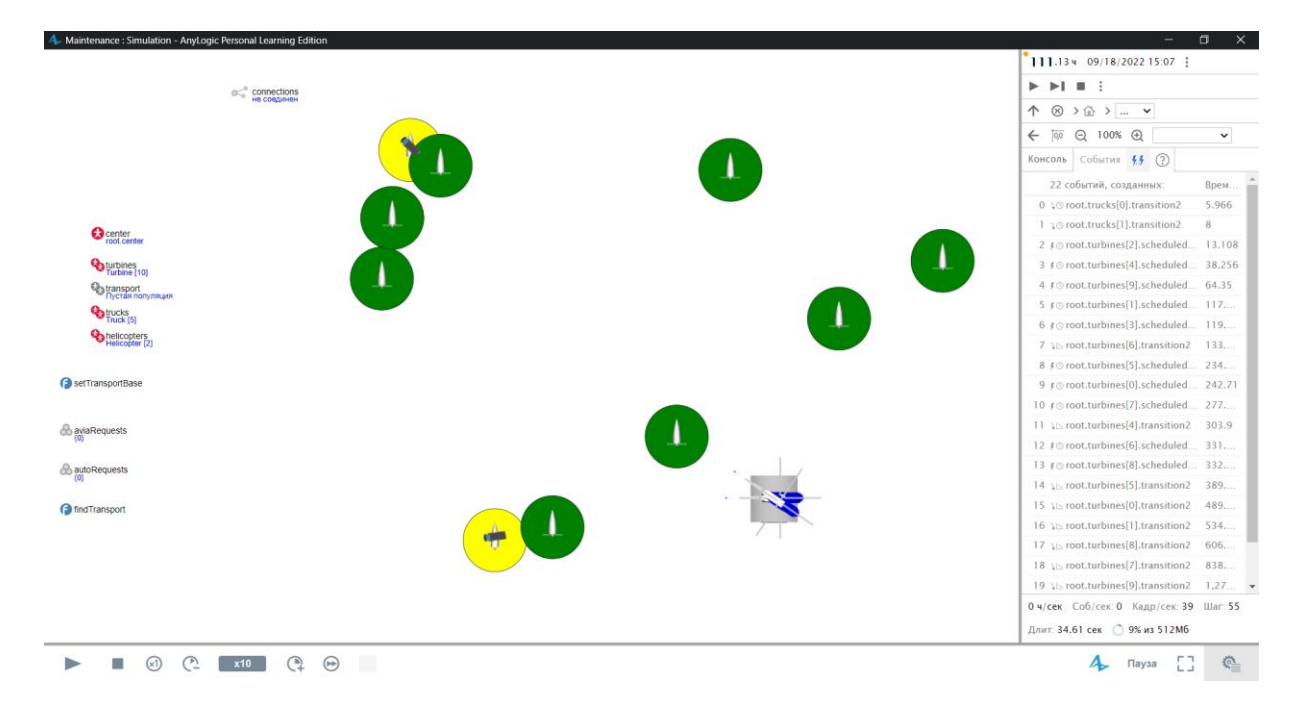

Рис. 3. Плановое техобслуживание ветряных турбин

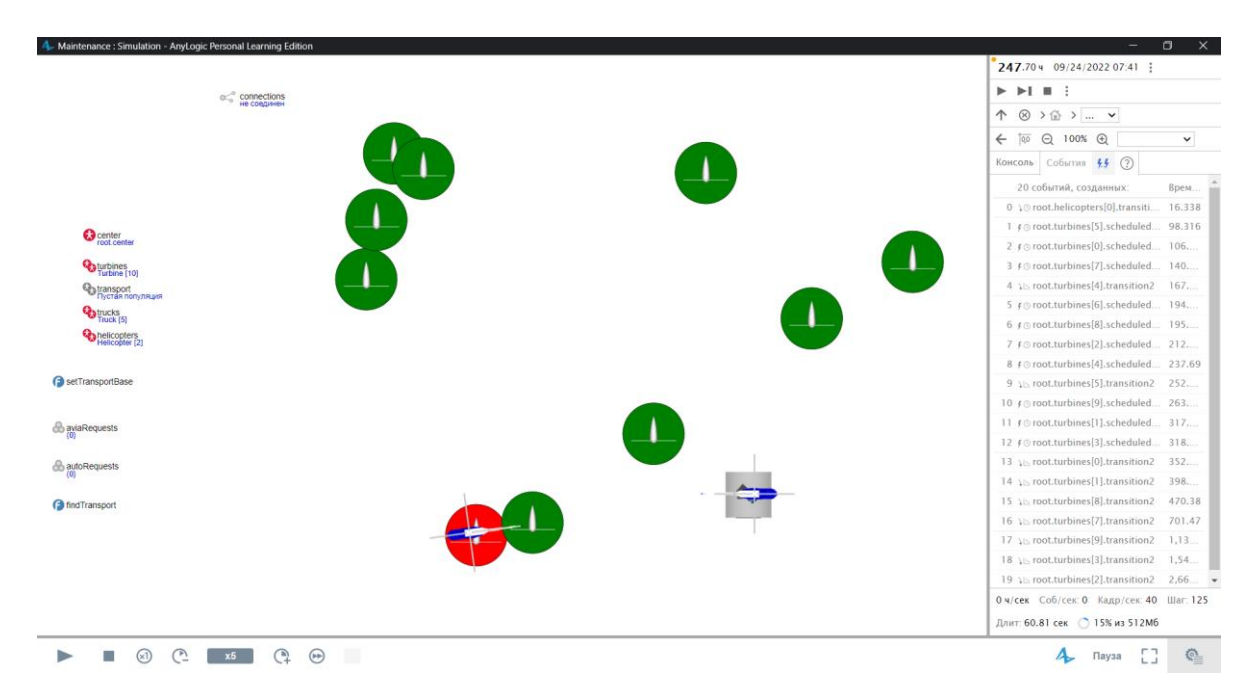

Рис. 4. Ремонт ветряной турбины, вышедшей из строя

## **Заключение**

Часто невозможно решить проблему с помощью натурных экспериментов. Это может быть слишком дорого, опасно для сотрудников или невозможно. В таких случаях применяется модель реальной системы. Имея множество вариантов, как смоделировать тот или иной процесс, для моделирования технического обслуживания ветряных электростанций был выбран метод имитационного моделирования.

Несмотря на сложность овладения навыком такого моделирования, затраченные усилия дадут хороший результат в виде высококачественного анализа сложной детализированной динамической системы.

Имитационное моделирование не останавливается на этапе создания программного продукта – это часть технологии «Цифрового двойника» и, интегрировав модель в реальное производство можно решать задачи непрерывного мониторинга, анализа загрузки производственных мощностей прогнозирования и управления объектом.

### **Источники**

[1] Цехла С.Ю., Симченко Н.А. Цифровой двойник в системе управления промышленнм объектом. Научная электронная библиотека «КиберЛенинка»: [https://cyberleninka.ru/article/n/tsifrovoy-dvoynik-v](https://cyberleninka.ru/article/n/tsifrovoy-dvoynik-v-sisteme-upravleniya-promyshlennym-obektom/viewer)[sisteme-upravleniya-promyshlennym-obektom/viewer.](https://cyberleninka.ru/article/n/tsifrovoy-dvoynik-v-sisteme-upravleniya-promyshlennym-obektom/viewer)

[2] Кокорев, Д.С., Юрин, А.А Цифровые двойники: понятие, типы и преимущества для бизнеса. Научная электронная библиотека «КиберЛенинка»: [https://cyberleninka.ru/article/n/tsifrovye-dvoyniki](https://cyberleninka.ru/article/n/tsifrovye-dvoyniki-ponyatie-tipy-i-preimuschestva-dlya-biznesa/viewer)[ponyatie-tipy-i-preimuschestva-dlya-biznesa/viewer.](https://cyberleninka.ru/article/n/tsifrovye-dvoyniki-ponyatie-tipy-i-preimuschestva-dlya-biznesa/viewer)

[3] Бочаров, Е.П., Алексенцева, О.Н., Ермошин Д.В. Имитационная модель производственного процесса как элемент системы управления промышленным предприятием. Научная электронная библиотека «КиберЛенинка»: [https://cyberleninka.ru/article/n/imitatsionnaya-model](https://cyberleninka.ru/article/n/imitatsionnaya-model-proizvodstvennogo-protsessa-kak-element-sistemy-upravleniya-promyshlennym%20-predpriyatiem/viewer)[proizvodstvennogo-protsessa-kak-element-sistemy-upravleniya-promyshlennym](https://cyberleninka.ru/article/n/imitatsionnaya-model-proizvodstvennogo-protsessa-kak-element-sistemy-upravleniya-promyshlennym%20-predpriyatiem/viewer) [-predpriyatiem/viewer.](https://cyberleninka.ru/article/n/imitatsionnaya-model-proizvodstvennogo-protsessa-kak-element-sistemy-upravleniya-promyshlennym%20-predpriyatiem/viewer)

[4] Osterrieder, P., Budde, L., Friedli, T. The smart factory as a key construct of industry 4.0: A systematic literature review: <https://www.sciencedirect.com/science/article/abs/pii/S0925527319302865>

[5] Liebenberg, M., Jarke, M. Information Systems Engineering with Digital Shadows: Concept and Case Studies: [https://link.springer.com/chapter/10.1007/978-3-030-49435-3\\_5.](https://link.springer.com/chapter/10.1007/978-3-030-49435-3_5)

[6] Dashdamirov, F. Development of a Methodology for Creatıng an Agent Based Model of Transport Hubs in Suburban Area: [https://www.researchgate.net/publication/358228713\\_Development\\_of\\_a\\_Meth](https://www.researchgate.net/publication/358228713_Development_of_a_Methodology_for_Creating_an_Agent_Based_Model_of_Transport_Hubs_in_Suburban_Area) odology for Creating an Agent Based Model of Transport Hubs in Suburb [an\\_Area.](https://www.researchgate.net/publication/358228713_Development_of_a_Methodology_for_Creating_an_Agent_Based_Model_of_Transport_Hubs_in_Suburban_Area)

[7] Parpala, C. R., Iacob, R. Application of IoT concept on predictive maintenance of industrial equipment: [https://www.researchgate.net/publication/319014395\\_Application\\_of\\_IoT\\_conc](https://www.researchgate.net/publication/319014395_Application_of_IoT_concept_on_predictive_maintenance_of_industrial_equipment) ept on predictive maintenance of industrial equipment.

[8] Григорьев, И. AnyLogic за три дня. Практическое пособие по имитационному моделированию: практическое пособие: [https://www.anylogic.ru/resources/books/free-simulation-book-and-modeling](https://www.anylogic.ru/resources/books/free-simulation-book-and-modeling-tutorials)[tutorials.](https://www.anylogic.ru/resources/books/free-simulation-book-and-modeling-tutorials)

[9] Кораблев, А.В. Ключевые функциональность и преимущества использования цифровых двойников в промышленности: [http://digital](http://digital-economy.ru/images/easyblog_articles/481/DE-2019-02-01.pdf)[economy.ru/images/easyblog\\_articles/481/DE-2019-02-01.pdf.](http://digital-economy.ru/images/easyblog_articles/481/DE-2019-02-01.pdf)

[10] Chan Victor., W., K, Foundations of Simulation Modeling: [https://www.researchgate.net/publication/319556799\\_Foundations\\_of\\_Simulatio](https://www.researchgate.net/publication/319556799_Foundations_of_Simulation_Modeling) [n\\_Modeling.](https://www.researchgate.net/publication/319556799_Foundations_of_Simulation_Modeling)

[11]. Шерьязов С.К., Исенов С.С., Искаков Р.М., Кайдар А.Б. Основные типы ветротурбин-генераторов в системе электроснабжения // Известия высших учебных заведений. Проблемы энергетики. 2021. Т. 23. № 5. С. 24-33.

[12] Султанов М.М. Модель оценки технико-экономических показателей оффшорных ветроэлектростанций // Известия высших учебных заведений. Проблемы энергетики. 2021. Т. 23. № 5. С. 46-55.

[13] Давыдов Д.Ю., Обухов С.Г. Модель оценки техникоэкономических показателей оффшорных ветроэлектростанций // Известия высших учебных заведений. Проблемы энергетики. 2021. Т. 23. № 5. С.115-130.

[14] Червоненко А.П., Котин Д.А., Рожко А.В. Перевод нагрузки с основной сети на резервную с применением типового АВР // Известия высших учебных заведений. Проблемы энергетики. 2021. Т. 23. № 5. С. 160-171.

**УДК 620.91**

# **АВТОМАТИЗИРОВАННОЕ ПЛАНИРОВАНИЕ УПРАВЛЕНИЯ ДЛЯ ПОВЫШЕНИЯ ЭКСПЛУАТАЦИОННЫХ ХАРАКТЕРИСТИК ИНТЕЛЛЕКТУАЛЬНЫХ СИСТЕМ ВОЗОБНОВЛЯЕМОЙ ЭНЕРГЕТИКИ**

Н.Н.Туйтанова,Ф.Ф.Ахметзянова, В.А. Гаврилов ФГБОУ«Казанский государственный энергетический университет» t\_nargiz\_98@mail.ru,faridaakhmetzyanova@mail.ru

*Аннотация. Интеллектуальные системы возобновляемой энергетики разработаны как альтернатива традиционным методам производства электроэнергии, использующим природные ресурсы. Развитие автоматизации и*